## **Ich möchte mir Inhalte des Namensraumsregisters anzeigen lassen**

## **Vorraussetzung:**

 $\bullet$  keine

## **Vorgehen:**

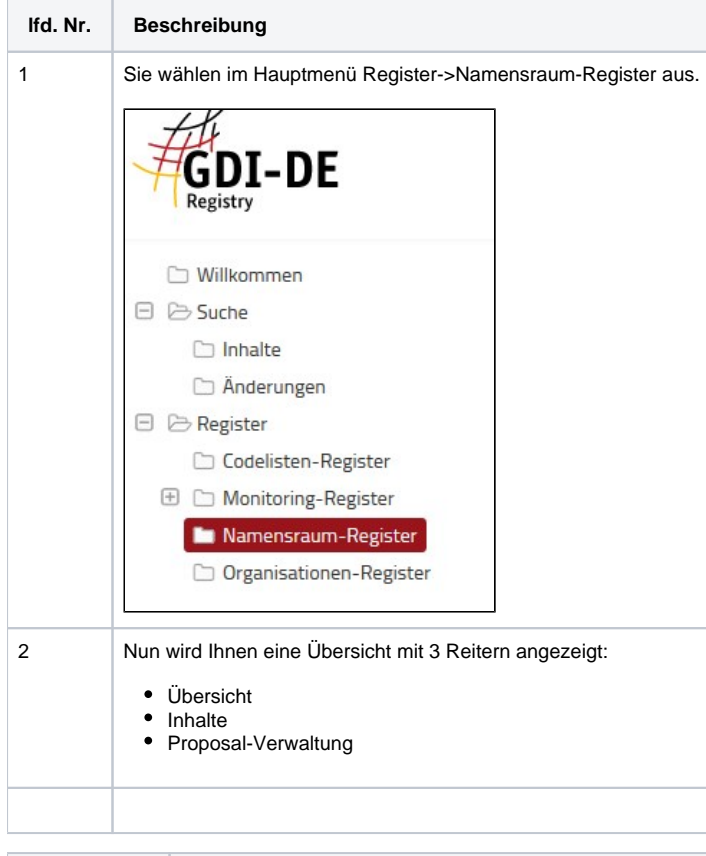

**Aktion Beschreibung**

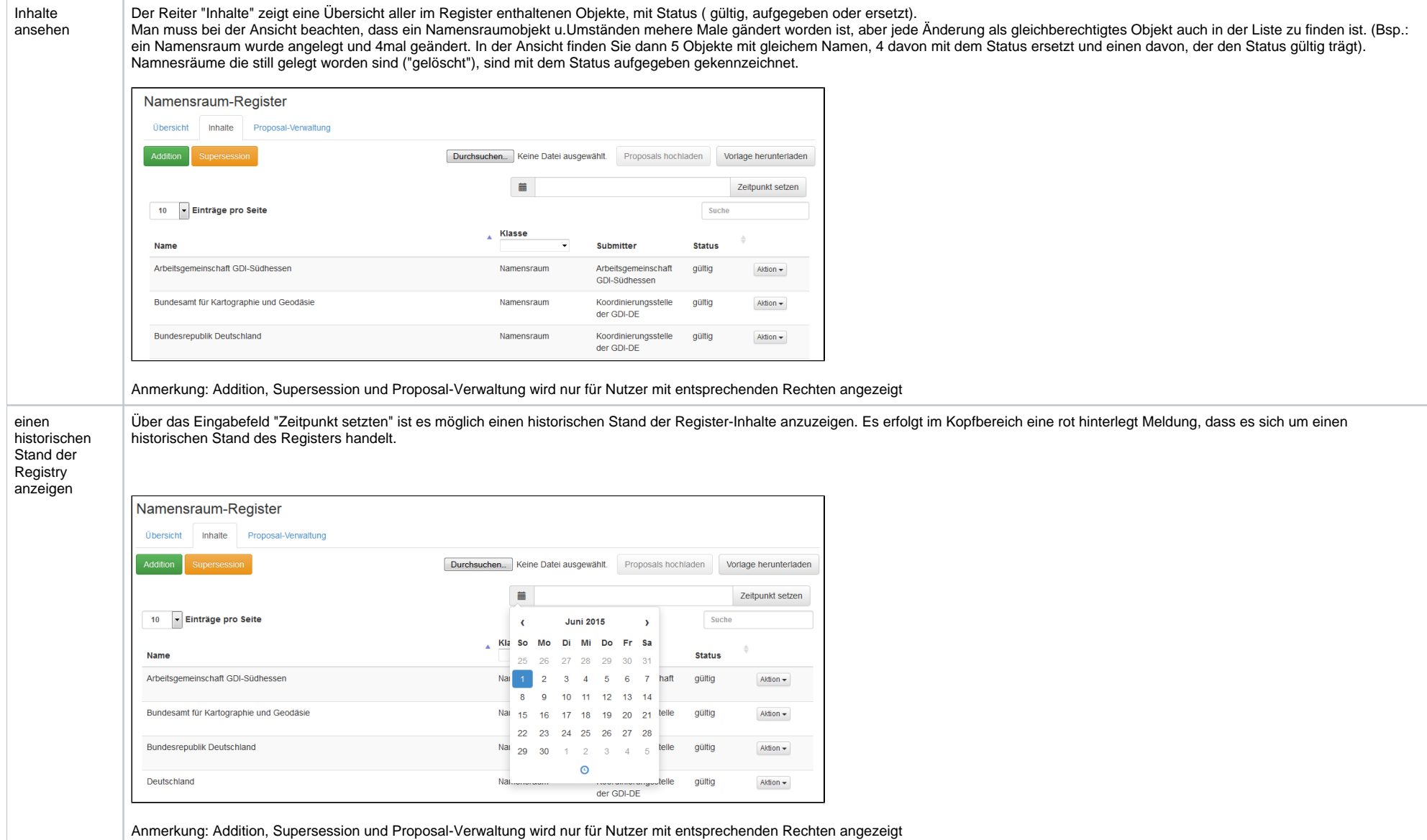

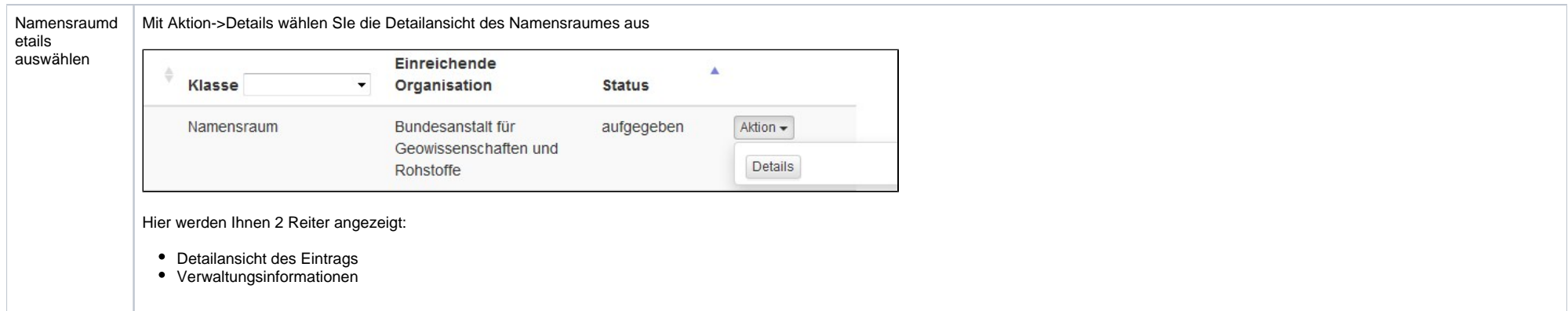

Namensraumd etails ansehen

Nachdem Sie in der Listenansicht die Namensraumdetails ausgewählt haben, bekommen sie folgende Ansicht:

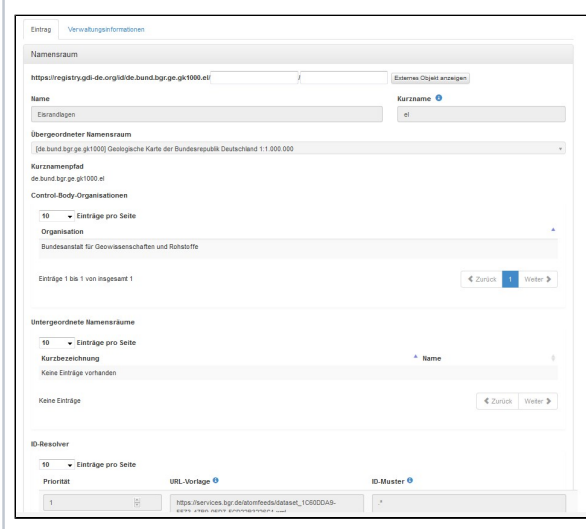

Ganz oben sehen Sie den kompletten Namensarum mit voranstehender URL der Registry. Mit den beiden Feldern und dem Button "externes Objekt anzeigen" dahinter haben sie die Möglichkeit die Weiterleitungsfunktionalität der Registry zu testen, falls der ID-Resover des Namensraumes befüllt wurde. Dijese Zeile wird ausgeblendet, wenn der ID-Resover nicht befüllt wurde. Der ID-Resover nutzt die 2 Variablen {OID} und {version}, wobei im ersten Feld die Variable {OID} und im zweiten Feld die Variable {version} befüllt wird. Mit einem Klick auf "externes Objekt anzeigen" wird die hier dargestellte URL aufgerufen und an die URL, die im ID-Resolver eingetragen ist mit der Erstezung der beiden Variable {OID} und {version} aufgerufen.

Unter der ersten Zeile folgen weitere Felder:

- **Name:** Es ist der interne Name des Namensraums, der in der Liste aller Namensräume erscheint.
- **Kurzname:** der Kurzname in Verbindung mit dem übergeordneten Namensraum ergibt den Kurznamenpfad dieses Eintrags. Bspw ist der Kurzname vom UBA "uba" und in Verbindung mit dem übergeordneten Namensraum wäre der komplette Kurznamenpfad des Namensraums dann "de.bund.uba".
- **Kurznamenpfad:** der zusammengesetzte Pfad aus übergeordneten Namensraum und Kurznamen
- **übergeordneter Namensraum:** Hier sehen Sie den übergeordneten Namensarum
- **Control-Body-Organisation:** Hier sehen welche Organisation den Namensraum verwaltet bzw. Control-Body.Organsiation ist.
- **Untergeordnete Namensräume:** Hier sehen Sie welche untergeordneten Namensräume dieser Namensraum besitzt. Im Beispiel von "de.bund.uba" könnte das z.B. "de.bund.uba.schutzgebiete" sein.

**ID-Resolver:** Hier wird beschrieben wie der neue Namensraum genutzt werden soll bzw. in welcher Reihenfolge bei welchen URL Mustern wie auf andere URLs umgeleitet wird.

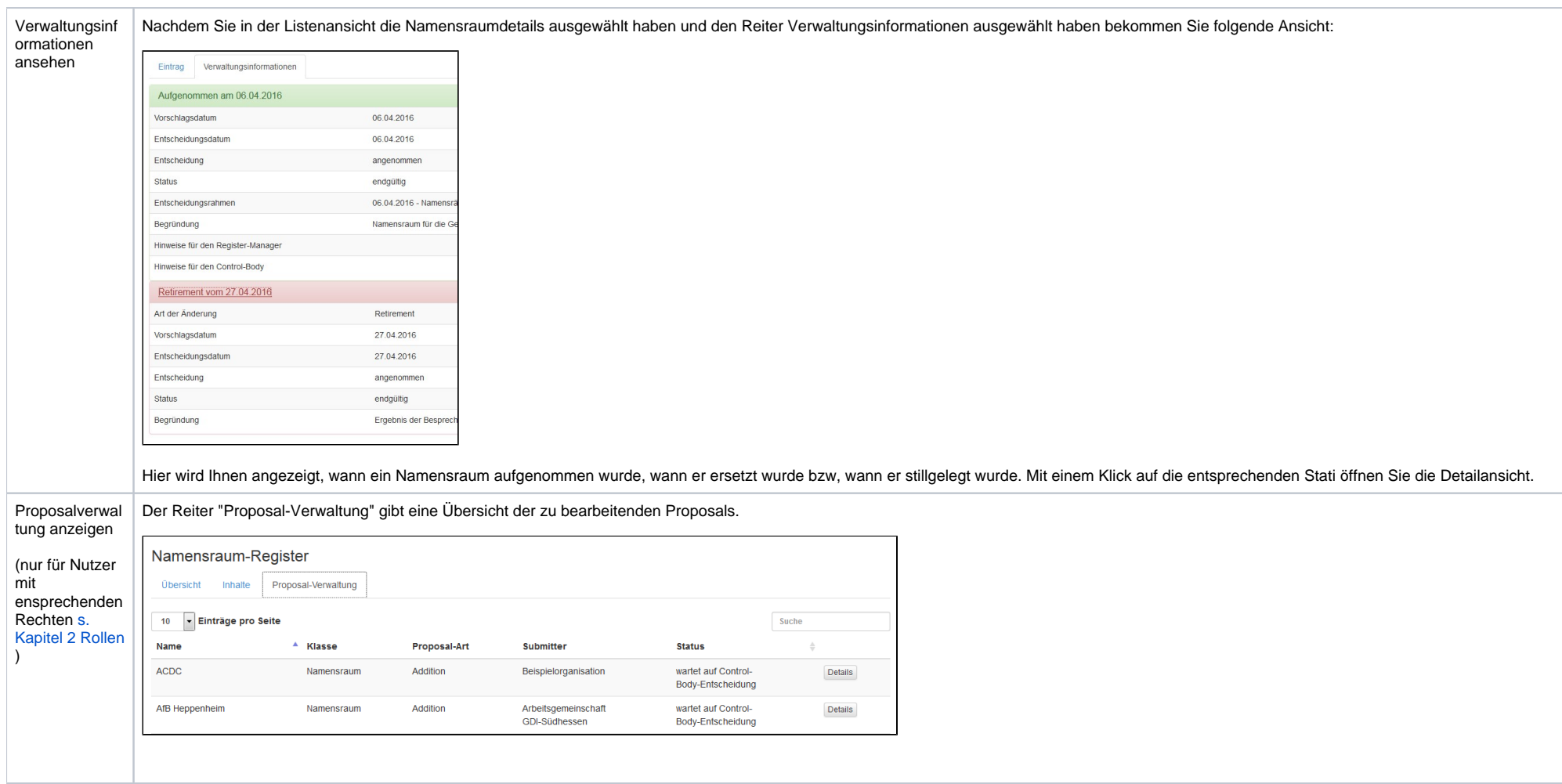